**AutoCAD Crack con clave de producto Descargar [Win/Mac] [abril-2022]**

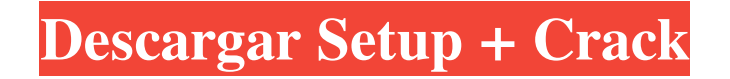

# **AutoCAD [32|64bit] [marzo-2022]**

La popularidad de AutoCAD siguió creciendo durante la década de 1980 y principios de la de 1990, pero fue el surgimiento de la computadora personal (PC) a mediados de la década de 1980 lo que aceleró el éxito de AutoCAD y dio lugar a su reputación como líder comercial en su campo. En este artículo, explicamos la popularidad de AutoCAD en la década de 1980 y principios de la de 1990 y discutimos los cambios que ocurrieron entre las primeras versiones de AutoCAD. Originalmente, AutoCAD se ejecutaba en la microcomputadora HP-9000 de Hewlett-Packard. Eventualmente, muchos de los usuarios más exigentes compraron hardware adicional de proveedores externos. Los AutoCAD también estaban disponibles para la computadora personal de IBM (IBM PC). Pero debido a que la PC de IBM se volvió mucho más popular a mediados de la década de 1980, Autodesk dejó de brindar soporte para el hardware en un esfuerzo por aprovechar la nueva computadora. La popularidad de AutoCAD se disparó desde finales de la década de 1980 hasta principios de la de 1990. Para satisfacer la demanda, Autodesk desarrolló versiones para nuevas plataformas informáticas, incluidas Macintosh y varias plataformas basadas en UNIX. Autodesk también hizo que AutoCAD estuviera disponible como una aplicación web que podía usarse desde cualquier navegador web. Más del 80 % de las licencias de AutoCAD en uso eran para la versión de la aplicación web. El auge de la PC marcó el comienzo de nuevos desarrollos en CAD, incluido el uso del entonces nuevo sistema operativo Windows. Esto requería nuevas funciones en AutoCAD, incluida la capacidad de admitir el mouse y otros dispositivos señaladores. Un dibujo 2D de AutoCAD. En la década de 1980, el modelado 3D se estaba volviendo popular, pero AutoCAD era principalmente una aplicación 2D. La creciente demanda de productos 2D, incluidos los planos arquitectónicos, creó la necesidad de una aplicación 2D capaz de crear dibujos arquitectónicos. Autodesk desarrolló AutoCAD Architectural con el propósito de crear dibujos arquitectónicos. En 1988, Autodesk introdujo la versión 2D de AutoCAD, AutoCAD LT, que era una versión fácil de usar de AutoCAD disponible en microcomputadoras que podían producir dibujos en 2D. A fines de la década de 1980, Autodesk comenzó a desarrollar AutoCAD 3D y, en 1991, presentó la versión 3D de AutoCAD, AutoCAD 3D. Una de las características de AutoCAD 3D fue la compatibilidad con el modelado 3D. A fines de la década de 1980

## **AutoCAD Descargar [Mas reciente] 2022**

AutoCAD incluye opciones para importar y exportar archivos DXF utilizando estándares ISO. Varios de estos estándares son utilizados por profesionales de CAD y también por la comunidad de clientes de AutoCAD. Por ejemplo, AutoCAD permite a un usuario: Importación de 3D Studio Max como un archivo DWG Importación de archivos XREF Importación de 3DS Implementación de la automatización OLE Intercambio de Autodesk Intercambio de AutoCAD Además del intercambio de aplicaciones y los complementos disponibles en AutoCAD Exchange Apps, los usuarios de AutoCAD también pueden cargar sus propios complementos, incluidos 3D Studio Max y otros complementos que desarrollen. AutoCAD Exchange es una sección de Autodesk Exchange Apps que permite a los usuarios cargar sus propios complementos relacionados con CAD. AutoCAD Exchange Apps permite a los usuarios crear sus propias aplicaciones, según sus propios requisitos funcionales y crear sus propias aplicaciones en una variedad de lenguajes, incluidos JavaScript, HTML, PHP y Delphi. Estas aplicaciones pueden incluir algunas o todas las características admitidas por AutoCAD Exchange Apps, además de funcionalidades adicionales que son específicas del desarrollador. Se puede acceder a AutoCAD Exchange Apps a través de un navegador web. Se requiere que un usuario instale y ejecute la tienda de aplicaciones en su computadora, donde puede instalar cualquiera de las aplicaciones que desee. Después de instalar AutoCAD Exchange Apps, el desarrollador de la aplicación puede configurar la aplicación para acceso público o restringirla solo a usuarios registrados. Las aplicaciones de intercambio de AutoCAD se pueden crear en Delphi, C#, C++, HTML, JavaScript, Microsoft.NET, PHP, Pascal y Visual Basic. Sin embargo, solo un número limitado de usuarios tiene acceso a Delphi, C++ y Visual Basic. Un desarrollador puede registrarse para obtener una cuenta en el sitio web de AutoCAD Exchange Apps y luego enviar su aplicación a través de su propia ID de usuario. Las aplicaciones de intercambio de AutoCAD proporcionan un mecanismo para que los usuarios de CAD descarguen e instalen sus propios complementos y los intercambien por otros usuarios de CAD.Un usuario puede desarrollar un complemento para mostrar información sobre funciones específicas, como el tipo de archivo, la empresa que produjo el dibujo, etc. Otros usuarios pueden descargar el complemento e instalarlo en su propia computadora. Empresa AutoCAD LT AutoCAD LT es la edición empresarial de AutoCAD. Está diseñado para ser

utilizado por arquitectos y otros profesionales involucrados en áreas comerciales, industriales, 27c346ba05

#### **AutoCAD Crack + Clave de producto Descargar**

En el menú, abra "Controles", luego "Comandos de AutoCAD". Abra el archivo CommandText.txt y busque "Crear" ("Proyecto" para arquitectura). Cree un acceso directo a AutoCAD en su menú Inicio y abra AutoCAD desde el acceso directo. Luego, en AutoCAD, abra el Editor de texto de comandos, que es lo mismo que el "Editor de texto", que tiene el botón "Editar" en la parte superior derecha. Luego, en esta ventana, ingrese "Proyecto" y presione la tecla Intro. En el cuadro de diálogo, seleccione "Crear un nuevo dibujo" y haga clic en "Crear" en la sección "Desde dibujos". Luego seleccione "Crear un nuevo dibujo", haga clic en "Aceptar" y guárdelo. Ahora puede abrir el dibujo en Autocad usando el acceso directo creado. Exportando a Adobe Acrobat Pro 1. Abra Adobe Acrobat Pro 2. Abre el dibujo que hiciste en Autocad 3. En el menú "Archivo", seleccione "Guardar como" 4. Seleccione "PDF (formato de documento portátil)" en el menú desplegable y luego "Guardar" [5] Si está ejecutando una versión de Windows de 64 bits, debe usar la versión de Autocad de 32 bits. P: ¿Es posible usar una tarjeta AMD/Nvidia gfx para minar? Estoy pensando en comprar una Nvidia 1080 Ti o RTX 2080. Me preguntaba si es posible conectar esta tarjeta con una tarjeta AMD y usarla para minar. A: No para el usuario casual, no. Lo primero que debe tener en cuenta es que, a diferencia de las tarjetas gráficas, las llamadas GPU para minería están dedicadas principalmente a la computación y no a los gráficos. Esto significa que normalmente emitirán video a "fotogramas por segundo" constantes, lo que puede ser detectado por el software de minería, y su software de minería intentará reducir la salida de video. Esto significa que no ayudará a su GPU para nada más y, en realidad, debería ser completamente contraproducente. Es posible que pueda usar la GPU para juegos, pero su software de minería tendrá que admitirlo de alguna manera. Incluso si su software de minería tiene una forma de desactivar los gráficos, esa es una característica increíblemente rara. En resumen, no, no ayudará. Localización autorradiográfica de metionina en el cerebro de ratas después de la administración crónica de metionina.

#### **?Que hay de nuevo en?**

Las marcas son más efectivas que en versiones anteriores de AutoCAD. ¿Cómo? Porque un asistente de marcado es un enfoque de diseño basado en pasos. En lugar de revisar cada cambio en un dibujo a medida que escribe, las marcas se agrupan en "cubos" que rastrean qué cambios en su diseño son y no son visibles en su vista actual. Luego, escribe para incorporar los cambios que son visibles y simplemente selecciona los que desea ver en su próxima vista. AutoCAD previsualiza automáticamente su diseño en una nueva ventana de dibujo y muestra los cambios que desea en su próxima vista. Importación de marcas: Importe sus propios dibujos y los de otros ingenieros. Utilice Markup Assistant para crear e importar marcas. Simplemente importe sus dibujos y colóquelos en los dibujos correctos con el contexto correcto. (vídeo: 1:48 min.) Localice rápidamente un subconjunto común de dibujos existentes. Use Markup Assistant para abrir una lista de dibujos y use el campo Nombre/Acceso directo, Descripción u Objeto de dibujo para buscar subconjuntos comunes de dibujos. Una vez que encuentre uno adecuado para usted, comience a abrir los dibujos a los que desea acceder para ver qué contienen. Si tiene problemas para encontrar los dibujos que desea ver, ahora puede usar Markup Assist para buscar subconjuntos comunes en sus dibujos. Incluso te ayuda a generar una lista de dibujos comunes para que los clasifiques. Asistente de marcado: Analice y comente fácilmente los dibujos. Ahora puede tener sus propios comentarios sobre los dibujos para compartir con otros ingenieros. Puede dibujar con comentarios, etiquetar dibujos con contexto, resaltar y anotar dibujos, enviar comentarios directamente desde el Editor de dibujos e incluso abrir un navegador web a una URL externa donde puede enviar sus comentarios. Ver muchas vistas diferentes del mismo dibujo. Siempre sepa lo que está mirando. Markup Assistant le brinda una nueva pantalla de "Ver" que le brinda una ventana flotante de cada dibujo para el que tiene marcas. (vídeo: 1:39 min.) Con una pantalla de "Ver" del Asistente de marcado, puede abrir varios dibujos al mismo tiempo, ver lo que otros ingenieros de su organización están mirando y trabajar con sus cambios. Nuevas funciones de dibujo y modificación en el editor de secciones: Personaliza todo el Editor de secciones. Cambie el menú de dibujo, el comportamiento de selección del Editor de secciones e incluso el estilo visual de las secciones seleccionadas. (vídeo: 1:43 minutos)

### **Requisitos del sistema:**

Mínimo: Sistema operativo: Windows 7 Procesador: Intel Core 2 Duo 2,4 GHz Memoria: 4GB Gráficos: tarjeta gráfica compatible con DirectX 9.0 con 1 GB de VRAM Disco duro: 10 GB de espacio disponible Notas adicionales: Tenga en cuenta que para que el juego funcione, deberá usar la entrada HDMI. CÓMO INSTALAR Una vez que hayas descargado el juego, ejecuta el instalador. Esto extraerá el juego a C:\Steamapps\common

[https://thenetworkcircle.com/wp-content/uploads/2022/06/AutoCAD\\_Parche\\_con\\_clave\\_de\\_serie\\_Gratis.pdf](https://thenetworkcircle.com/wp-content/uploads/2022/06/AutoCAD_Parche_con_clave_de_serie_Gratis.pdf) <https://www.careerfirst.lk/sites/default/files/webform/cv/peppder467.pdf> [https://www.careerfirst.lk/sites/default/files/webform/cv/AutoCAD\\_471.pdf](https://www.careerfirst.lk/sites/default/files/webform/cv/AutoCAD_471.pdf) <http://nuvocasa.com/?p=25516> <http://escortguate.com/autodesk-autocad-2019-23-0/> <https://www.golfmanagementgroup.co.uk/system/files/webform/food/ameroz119.pdf> <https://www.shreemaulistudio.com/autocad-descarga-gratis-for-windows/> <https://markusribs.com/autocad-24-2-crack-gratis-x64-2022/> <https://cambodiaonlinemarket.com/autodesk-autocad-crack-licencia-keygen-gratis-mac-win/> https://autorek.no/wp-content/uploads/2022/06/AutoCAD\_Crack Torrent\_Codigo\_de\_activacion\_2022.pdf [https://muzzlefreelist.com/wp-content/uploads/2022/06/AutoCAD\\_Crack\\_3264bit.pdf](https://muzzlefreelist.com/wp-content/uploads/2022/06/AutoCAD_Crack_3264bit.pdf) <https://servicing.loans/system/files/webform/gipsmani777.pdf> <https://www.greatescapesdirect.com/2022/06/autodesk-autocad-19-1-crack-con-llave-x64/> <http://descargatelo.net/?p=24282> <http://adomemorial.com/2022/06/29/autodesk-autocad-24-0-crack-pc-windows-actualizado/> [https://www.amphenolalden.com/system/files/webform/AutoCAD\\_13.pdf](https://www.amphenolalden.com/system/files/webform/AutoCAD_13.pdf) <https://www.vakummakinesiservisi.com/autodesk-autocad-crack-descargar-for-windows-mas-reciente/> <https://hinkalidvor.ru/autocad-21-0-con-clave-de-serie-descarga-gratis-pc-windows-2022-ultimo/> <https://ecafy.com/autocad-2022-24-1-crack-2022-ultimo/> <http://togetherwearegrand.com/?p=24076>